## **Linux Le protocole SMTP**

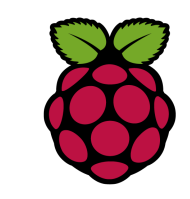

*1 Introduction au protocole SMTP*

l'envoi de mail est régi par le protocole SMTP, qui signifie **Simple Mail Transfert Protocol**.

Dans une console telnet il est possible d'ouvrir une connexion sur un serveur SMTP. Surligner en jaune les commandes envoyées. Les codes réponses reçus du serveur sont surlignés en vert

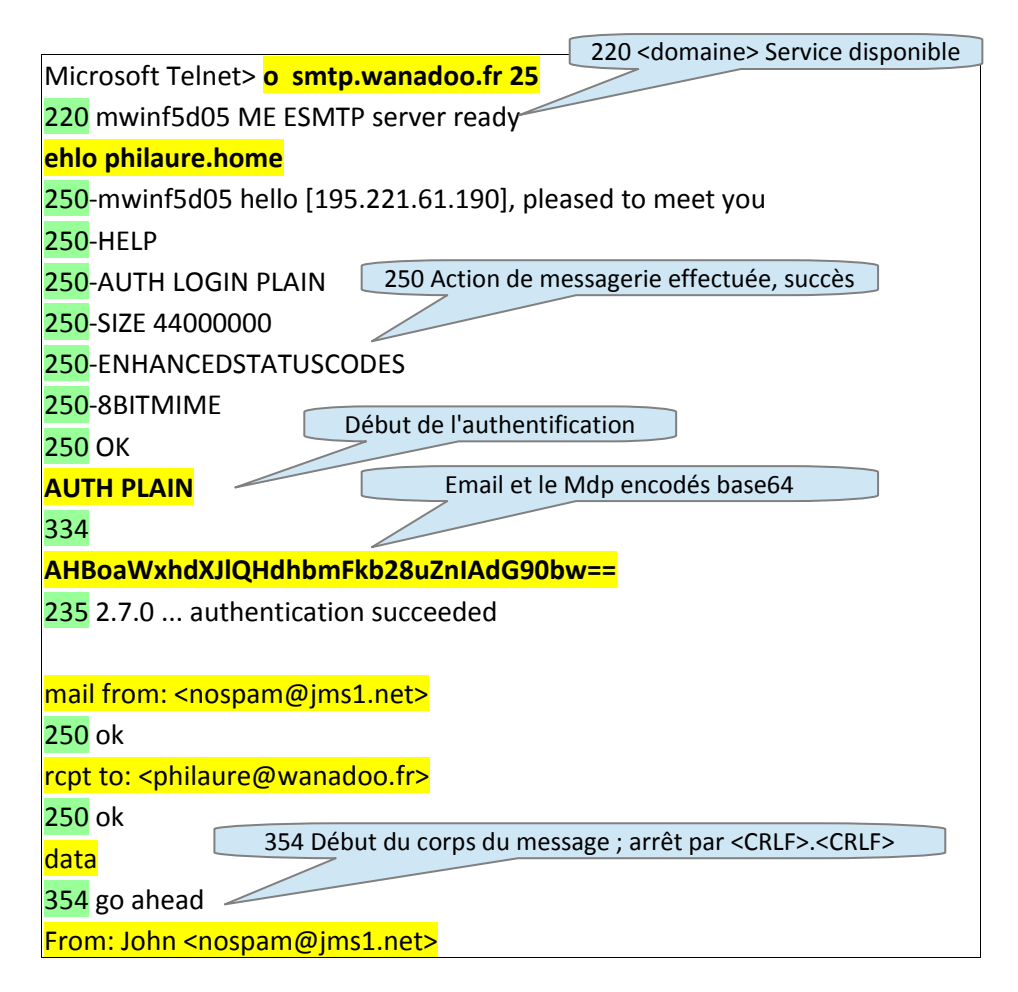

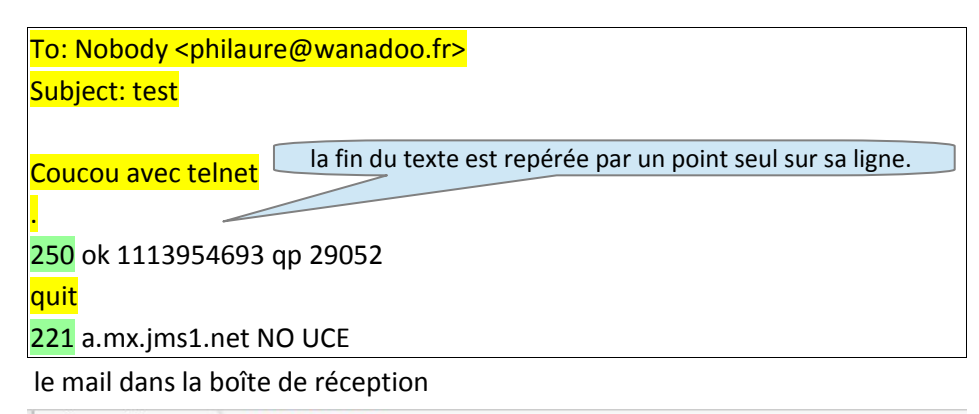

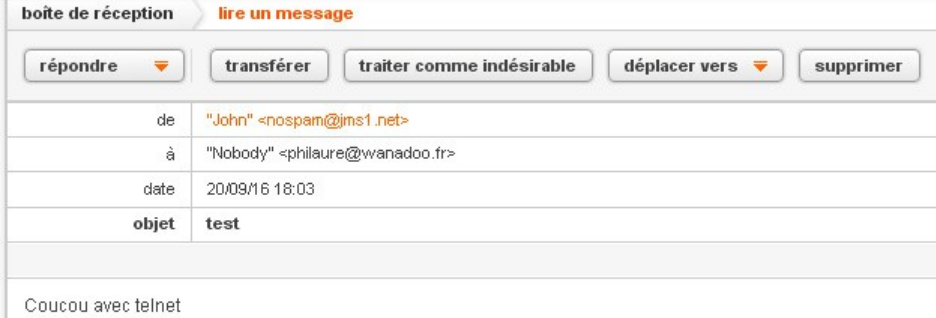

## *2 Authentification*

root@raspberrypi3:/home/pi# perl -MMIME::Base64 -e 'print encode\_base64("\000philaure\@wanadoo.fr\000toto")'

AHBoaWxhdXJlQHdhbmFkb28uZnIAdG90bw==